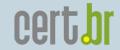

## Fighting E-mail Abuse and Phishing in Brazil

Cristine Hoepers

CERT.br – Computer Emergency Response Team Brazil
NIC.br - Network Information Center Brazil
CGI.br - Brazilian Internet Steering Committee

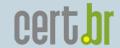

#### **CERT.br Activities**

Created in 1997 as the national focal point to handle computer security incident reports and activities related to networks connected to the

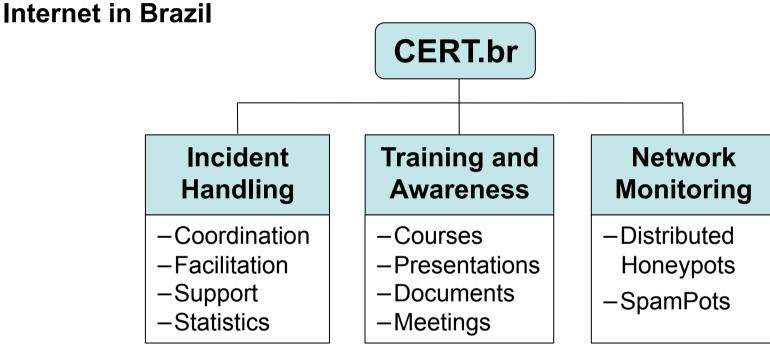

#### **International Partnerships**

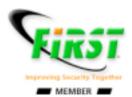

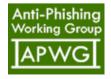

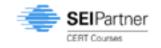

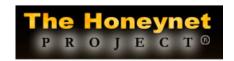

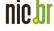

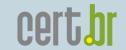

#### Our Parent Organization: The Brazilian Internet Steering Committee - CGI.br

CGI.br is a multi-stakeholder organization that, among the diverse responsibilities, has the main attributions:

- to propose policies and procedures related to the regulation of Internet activities
- to recommend standards for technical and operational procedures
- to establish strategic directives related to the use and development of Internet in Brazil
- to promote studies and technical standards for the network and services' security in the country
- to coordinate the allocation of Internet addresses (IP) and the registration of domain names using <.br>
- to collect, organize and disseminate information on Internet services, including indicators and statistics

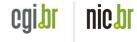

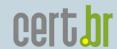

#### **CGI.br** and **NIC.br** Structure

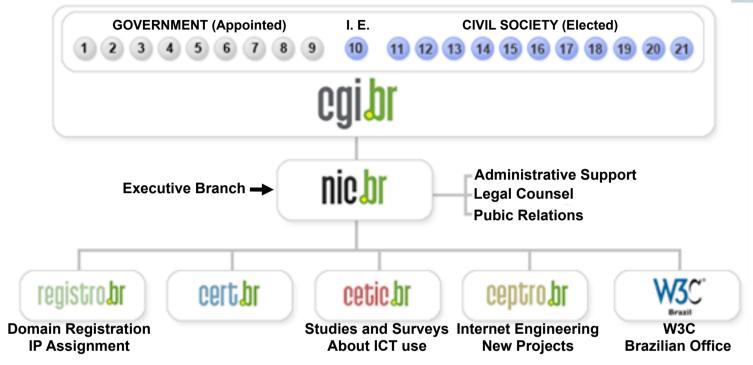

- 1 Ministry of Science and Technology (Coordination)
- 2 Ministry of Communications
- 3 Presidential Cabinet
- 4 Ministry of Defense
- 5 Ministry of Development, Industry and Foreign Trade
- 6 Ministry of Planning, Budget and Management
- 7 National Telecommunications Agency
- 8 National Council of Scientific and Technological Development
- 9 National Forum of Estate Science and Technology Secretaries
- 10 Internet Expert

- 11 Internet Service Providers
- 12 Telecommunication Infrastructure Providers
- 13 Hardware and Software Industries
- 14 General Business Sector Users
- 15 Non-governmental Entity
- 16 Non-governmental Entity
- 17 Non-governmental Entity
- 18 Non-governmental Entity
- 19 Academia
- 20 Academia
- 21 Academia

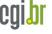

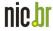

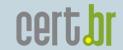

## Agenda

- Overview of the financial fraud scenario
  - New malware rates
  - Antivirus detection rates
- Technical challenges
- Abuse detection and international cooperation
- User awareness initiatives

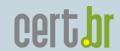

#### Profile of Financial Motivated Fraud in Brazil

- Since 2005 fraud enabled by spam is among the top incidents notified to CERT.br
- Most common MO
  - "Generic" spam with links to ID theft malware
    - Could be a direct link to an executable, or
    - A link to a page that redirects to a file download
      - Usually involves an obfuscated scripting code
  - Most spam is sent via abuse of 3<sup>rd</sup> party networks
    - more on this later in this presentation

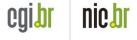

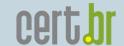

#### Overview of the System that Processes the Malware

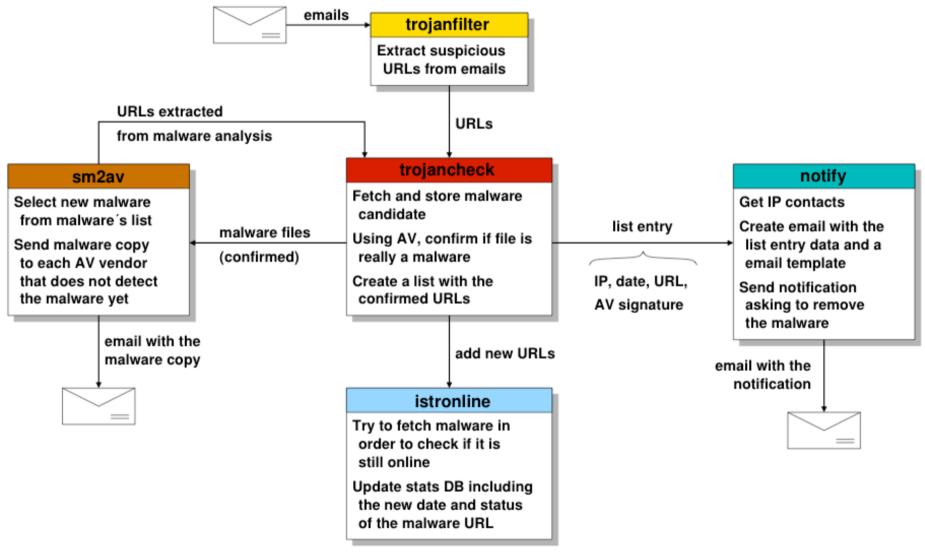

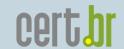

## Phishing Related Malware: 2006–2009/Q1

| Category                                   | 2006  | 2007  | 2008  | 2009/Q1 |
|--------------------------------------------|-------|-------|-------|---------|
| Unique URLs                                | 25087 | 19981 | 17376 | 2695    |
| Unique trojan samples (unique hashes)      | 19148 | 16946 | 14256 | 1858    |
| AntiVirus signatures (unique)              | 1988  | 3032  | 6085  | 785     |
| AntiVirus signatures (grouped by "family") | 41    | 125   | 447   | 467     |
| File Extensions                            | 73    | 112   | 112   | 51      |
| Domains                                    | 5587  | 7795  | 5916  | 1121    |
| Unique IP Addresses                        | 3859  | 4415  | 3921  | 867     |
| IP Allocation's Country Codes              | 75    | 83    | 78    | 55      |
| Email notifications sent by CERT.br        | 18839 | 17483 | 15499 | 2234    |

#### Includes:

- Keyloggers
- Screen loggers
- Trojan Downloaders

#### Does **NOT** include:

- Bots/Botnets
- Worms

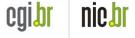

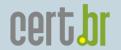

#### 2006-2009/Q1 AVs Detection Rate

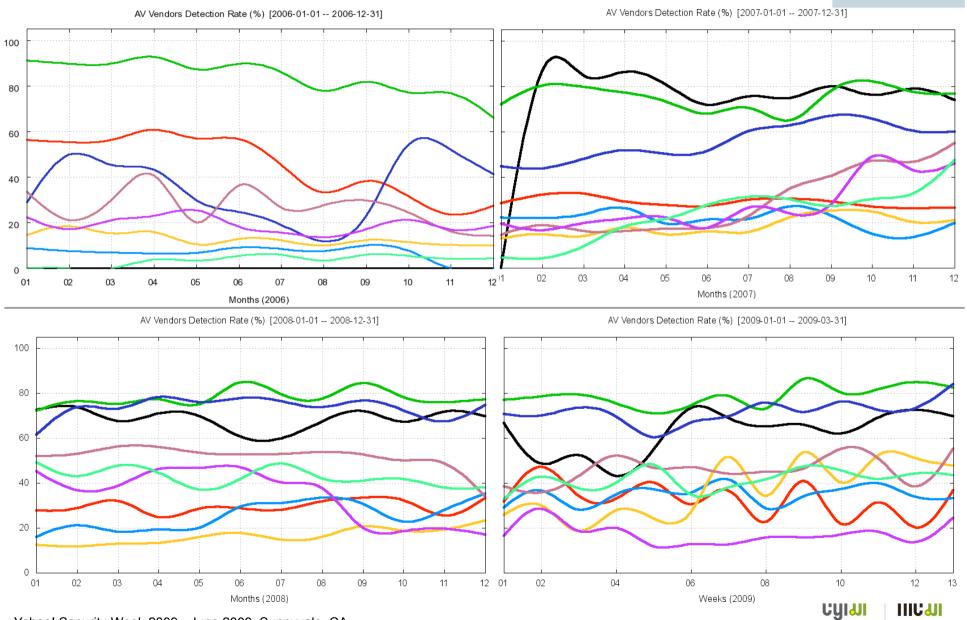

## 2006 – 2009/Q1 Samples Sent to AVs

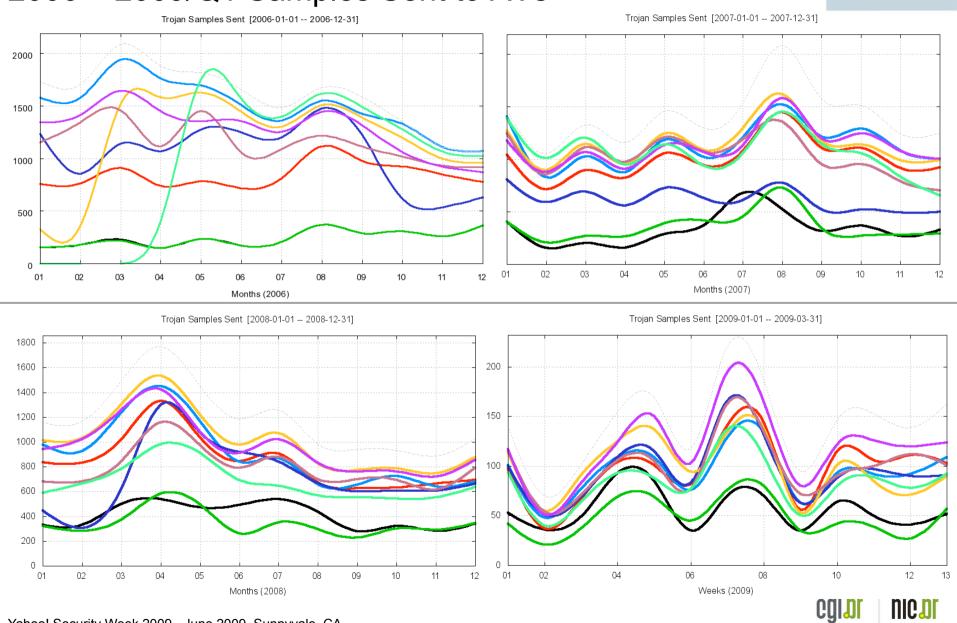

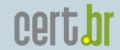

## Technical Challenges (1/3)

- Widespread use of obfuscation in the webpages impact in automated detection of and response to new malware URLs
  - "Proprietary" obfuscation (e.g. xor, ceaser cipher, etc)
  - JScript.Encode
     <a href="http://en.wikipedia.org/wiki/JScript.Encode">http://en.wikipedia.org/wiki/JScript.Encode</a>

"JScript.Encode is a method created by Microsoft used to encode both server and client-side JavaScript or VB Script source code in order to protect the source code from copying."

JavaScript unescape() function<a href="http://www.javascripter.net/faq/unescape.htm">http://www.javascripter.net/faq/unescape.htm</a>

```
unescape("It%27s%20me%21")
// result: "It's me!"
```

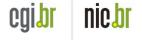

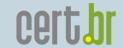

## Technical Challenges (2/3)

#### Levels of obfuscation

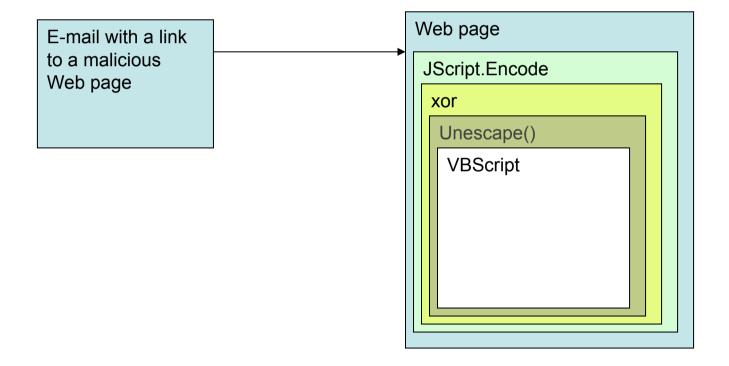

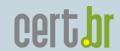

## Technical Challenges (3/3)

- What about links to financial fraud related malware in Social Networks' sites, instant messaging services and alike?
  - It is difficult to report
    - e-mail: just bounce or forward it is easy to explain to the user
  - when reported, the information is usually incomplete
    - the context is important in cases the malware is encripted or not yet detected

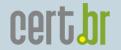

# Understanding and Reducing the Abuse of Brazilian Broadband Networks for sending Spam: SpamPots Project

1st Phase Review

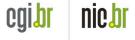

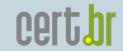

## Motivation (1/2)

- Brazil is a big "source" of spam
- Scans for open proxies are always in the top 10 ports in our honeypots' network statistics

http://www.honeypots-alliance.org.br/stats/

- Spam complaints related to open proxy abuse have increased in the past few years
- Financial fraud is still using spam

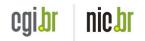

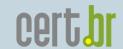

## Motivation (2/2)

Spams Reported by SpamCop to CERT.br – Most Common Abuse

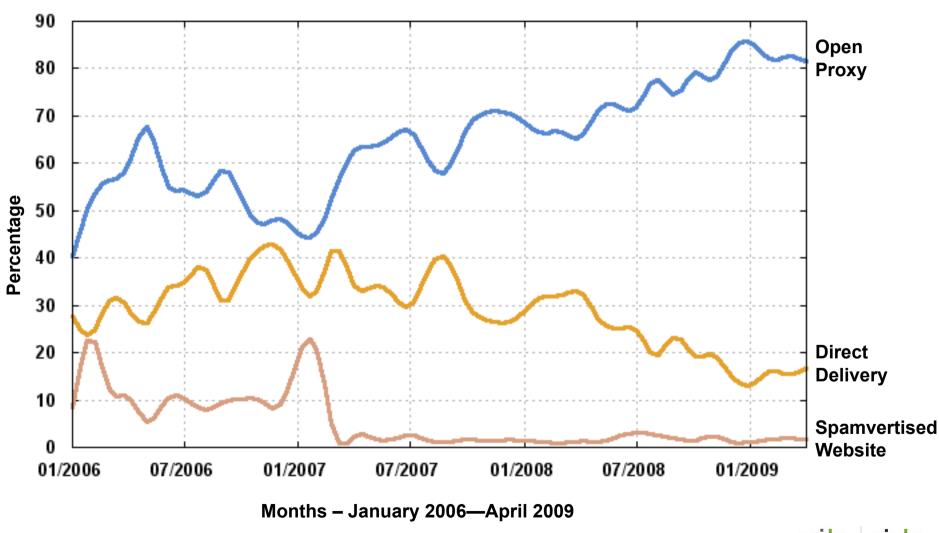

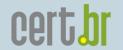

## The SpamPots Project

- Main Goals
  - Have metrics about the abuse of our networks
    - Basically measure the problem from a different point of view:
       abuse of infrastructure X spams received at the destination
  - Help develop the spam characterization research
  - Measure the abuse of end-user machines to send spam
- Structure of the 1<sup>st</sup> phase
  - Deployment of 10 low-interaction honeypots, emulating open proxy/relay services and capturing spam
    - 5 broadband providers
    - 1 home and 1 business connection each

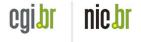

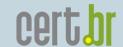

#### Location of the Sensors in the 1st Phase

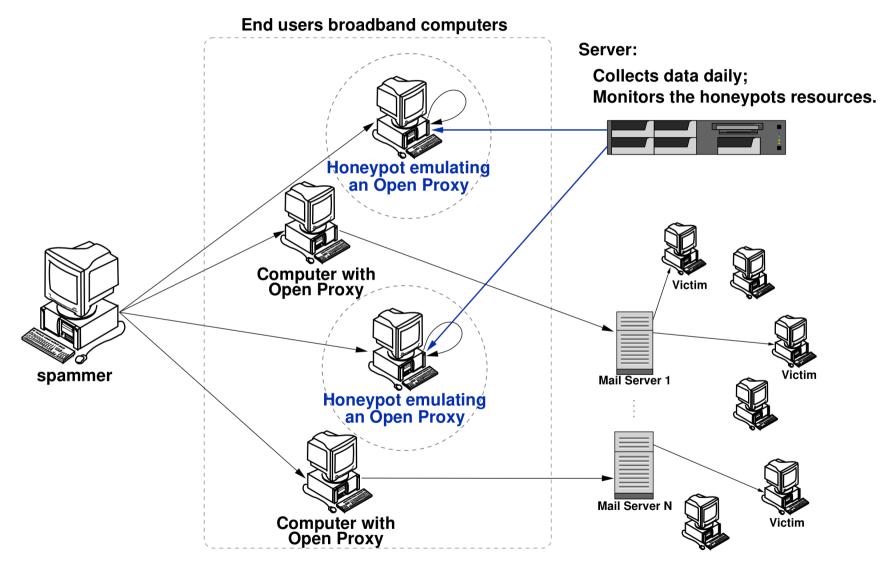

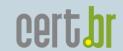

## Total Data Collected in 466 Days of Operation

Data collected by 10 sensors

E-mails captured (injected): 524.585.779

Potencial recipients: 4.805.521.964

Average recipients/e-mail: ≈ 9.1

Average captured e-mails/day: ≈ 1.2 Million

Unique IPs that injected spam: 216.888

Unique Autonomous Systems (AS): 3.006

Unique Country Codes (CCs): 165

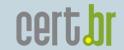

## Distribution by Country Code

| #  | СС | E-mails     | %     |
|----|----|-------------|-------|
| 01 | TW | 385,189,756 | 73.43 |
| 02 | CN | 82,884,642  | 15.80 |
| 03 | US | 29,764,293  | 5.67  |
| 04 | CA | 6,684,667   | 1.27  |
| 05 | JP | 5,381,192   | 1.03  |
| 06 | HK | 4,383,999   | 0.84  |
| 07 | KR | 4,093,365   | 0.78  |
| 08 | UA | 1,806,210   | 0.34  |
| 09 | DE | 934,417     | 0.18  |
| 10 | BR | 863,657     | 0.16  |
|    |    | Subtotal:   | 99.50 |

#### Percentage of Emails Received – Over the Period

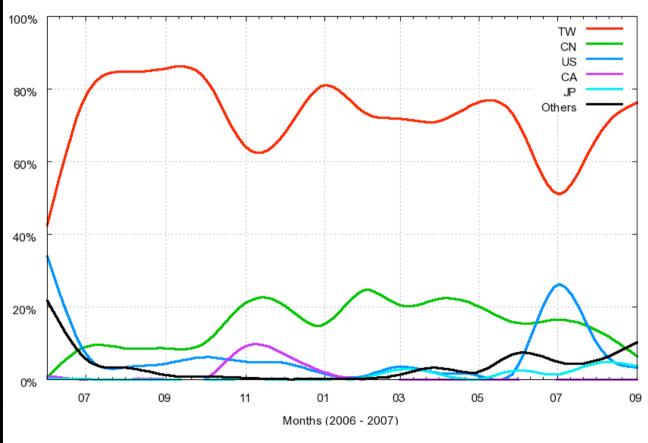

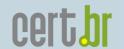

## Distribution by Autonomous System

| #  | AS       | СС | %     |
|----|----------|----|-------|
| 01 | TFN-TW   | TW | 32.60 |
| 02 | HINET    | TW | 25.04 |
| 03 | CNCGROUP | CN | 12.43 |
| 04 | SEEDNET  | TW | 10.38 |
| 05 | NCIC-TW  | TW | 1.75  |
| 06 | CHINA169 | CN | 1.72  |
| 07 | NDCHOST  | US | 1.59  |
| 08 | CHINANET | CN | 1.39  |
| 09 | EXTRALAN | TW | 1.29  |
| 10 | LOOKAS   | CA | 1.07  |
|    |          |    | 89.26 |

#### Percentage of Emails Received – Over the Period

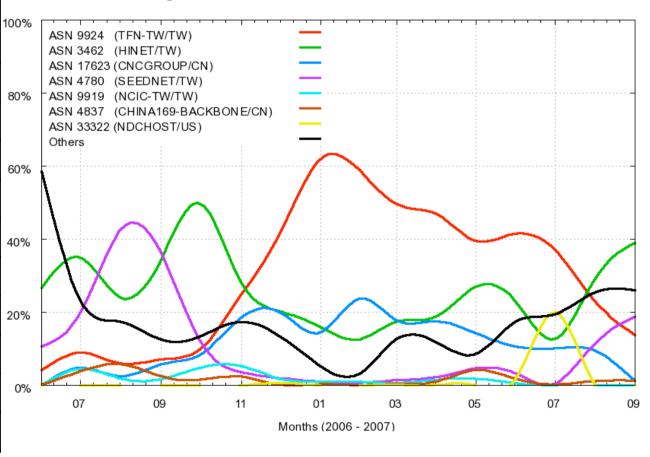

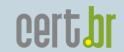

## TCP Ports Abused Over the Period (1/2)

| #  | TCP Port | Protocol | Usual Service    | %     |
|----|----------|----------|------------------|-------|
| 01 | 1080     | SOCKS    | socks            | 37.31 |
| 02 | 8080     | HTTP     | alternate http   | 34.79 |
| 03 | 80       | HTTP     | http             | 10.92 |
| 04 | 3128     | HTTP     | Squid            | 6.17  |
| 05 | 8000     | HTTP     | alternate http   | 2.76  |
| 06 | 6588     | HTTP     | AnalogX          | 2.29  |
| 07 | 25       | SMTP     | smtp             | 1.46  |
| 80 | 4480     | HTTP     | Proxy+           | 1.38  |
| 09 | 3127     | SOCKS    | MyDoom Backdoor  | 1.00  |
| 10 | 3382     | HTTP     | Sobig.f Backdoor | 0.96  |
| 11 | 81       | HTTP     | alternate http   | 0.96  |

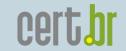

## Requests to the HTTP and SOCKS Modules

Number of requests received by the modules, divided according to outbound requested connection type:

| HTTP              |            |        |  |  |
|-------------------|------------|--------|--|--|
| Туре              | Requests   | %      |  |  |
| connect to 25/TCP | 89,496,969 | 97.62  |  |  |
| connect to others | 106,615    | 0.12   |  |  |
| get               | 225,802    | 0.25   |  |  |
| errors            | 1,847,869  | 2.01   |  |  |
| total             | 91,677,255 | 100.00 |  |  |

| SOCKS             |            |        |  |  |
|-------------------|------------|--------|--|--|
| Туре              | Requests   | %      |  |  |
| connect to 25/TCP | 46,776,884 | 87.31  |  |  |
| connect to others | 1,055,081  | 1.97   |  |  |
| errors            | 5,741,908  | 10,72  |  |  |
| total             | 53,573,873 | 100.00 |  |  |

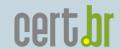

#### Among Other Misc Activities Observed...

- Among the outgoing activity that was not aimed at port 25/TCP:
  - attempts to connect to Yahoo! servers using the Yahoo!
     Messenger Protocol, via the abuse of SOCKS proxies

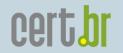

## **Current Anti-spam Activities**

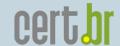

#### Data Mining: Characterization of Spam Campaigns

 Frequent Pattern Tree showing different spam campaigns

> node's color represents a different feature that varied among the messages at that level

 diameter of the node is proportional to the log of the frequency of the characteristic in the campaign

Some characteristics taken into account:

Common keywords

Message layout

Language

Encoding type

- Similar URLs

- Services abused

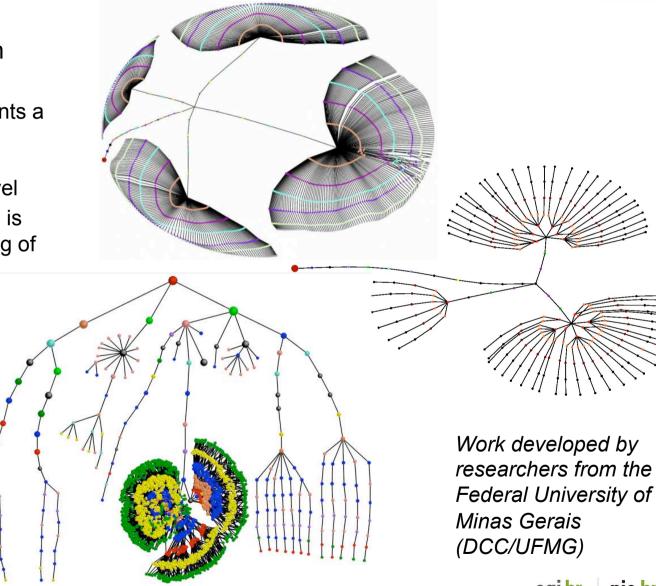

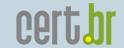

#### Collaboration with TW Authorities

- MoU with TW NCC
   (National Communications
   Commission), TWCERT/CC
   and TWIA (Taiwan Internet
   Association)
  - Send data weekly about spam coming from and returning to Taiwan
  - They are identifying and shuting down spammers operations
  - We are discussing the implementation of a sensor in Taiwan

How spammers from Taiwan abuse the DSL and Cable Networks in Brazil

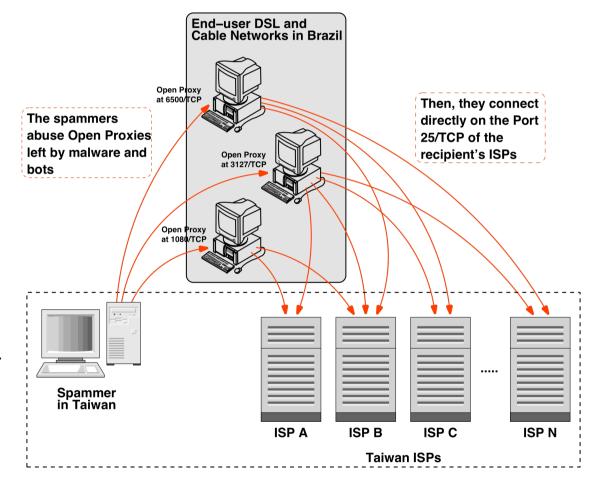

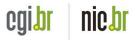

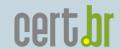

#### Collaboration with JP Authorities

- In the past few months the activities seen changed
  - IPs assigned to Philipines are attempting to send spam to mobile phones in Japan
- JPCERT/CC and the Japanese Embassy in Brazil contacted us regarding "spam coming from Brazil"
  - the data being collected at the active sensors is being sent to them so they can pursue their investigations
  - They are sharing a case study on the success of Port 25
     Management adoption in Japan, regarding the abuse of Japanese networks for sending spam

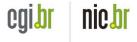

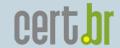

#### Port 25 Management Adoption Task Force

- The scenario in Brazil is very unique: regulation split the services between:
  - broadband provider provides conectivity and IP address (responsible for network services, filters, etc)
  - ISP authenticate the user and provide services like e-mail, web, etc
- The adoption of port 25 management need to be articulated among competing sectors

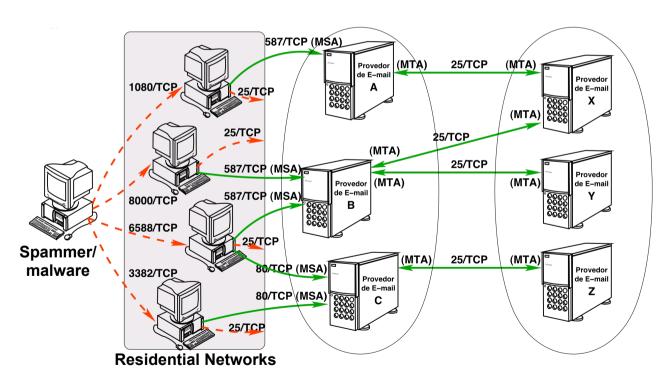

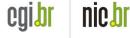

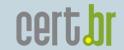

#### Deployment of spampots' sensors worldwide

- Global view of the data
- Help other networks to understand and prevent being abused by spammers
- Better understand the abuse of the Internet infrastructure by spammers
- Use the spam collected to improve antispam filters
- Develop better ways to
  - identify phishing and malware
  - identify botnets via the abuse of open proxies and relays
- Provide data to trusted parties
  - help the constituency to identify infected machines
  - identify malware and scams targeting their constituency

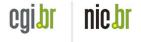

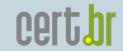

#### We are Looking for Partners Interested in...

- Receiving data
  - spams, URLs, IPs abusing the sensors, etc
- Hosting a sensor
- Helping to improve the technology
  - Analysis, capture, collection, correlation with other data sources, etc
- All partners will have access to all data if they want
- We are currently working with networks in the following countries/economies: AU, UY, PL, TW, HK and JP.

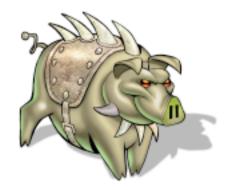

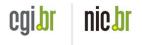

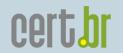

## **User Awareness**

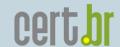

#### Antispam.br Website - Malicious Code Through E-mail

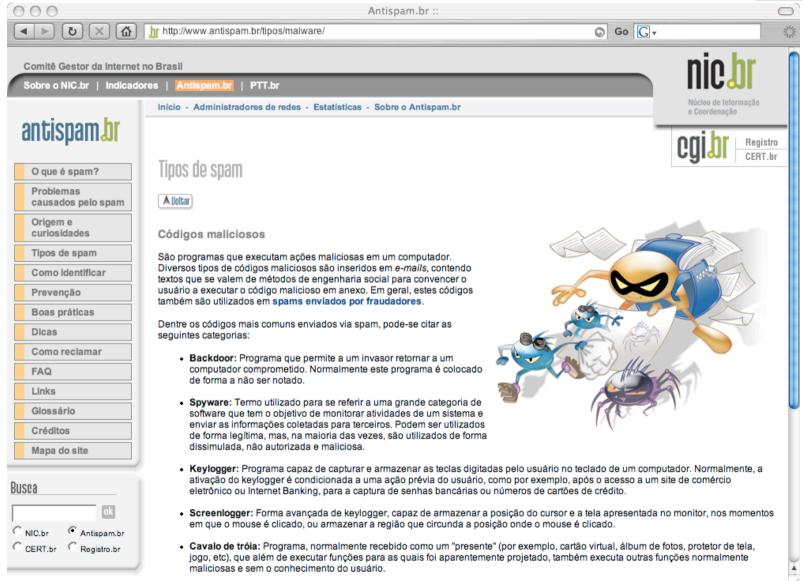

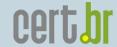

#### Antispam.br Website - Fraud, Phishing, Scam, etc

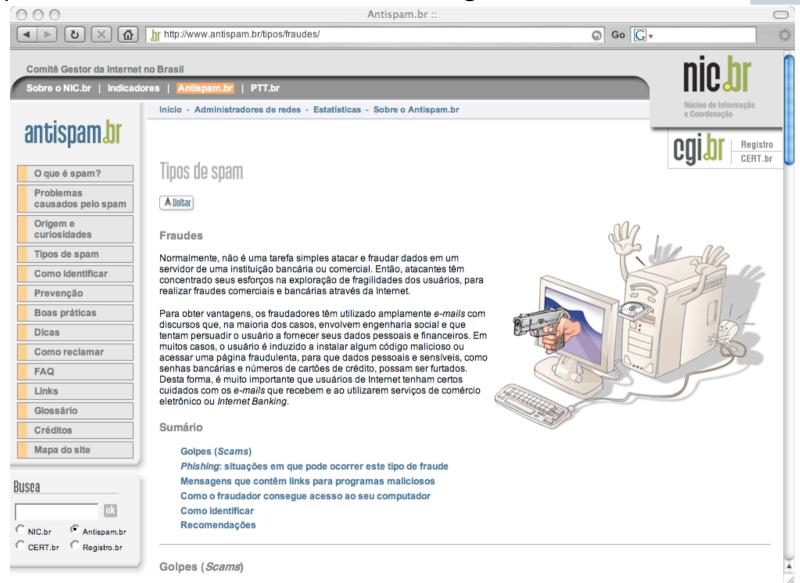

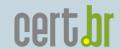

#### Cartoons

- 4 videos ≈ 4 minutes each
  - The Internet
  - The Intruders
  - Spam
  - The Defense
  - Freely available on the Internet
  - In several formats and resolutions
- English version (subtitles) already available:
  - http://www.antispam.br/videos/english/
- English (voice-over and written texts) to be released very soon
- Q-CERT interested in making an Arabic voice-over

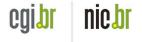

## Video 1: The Internet

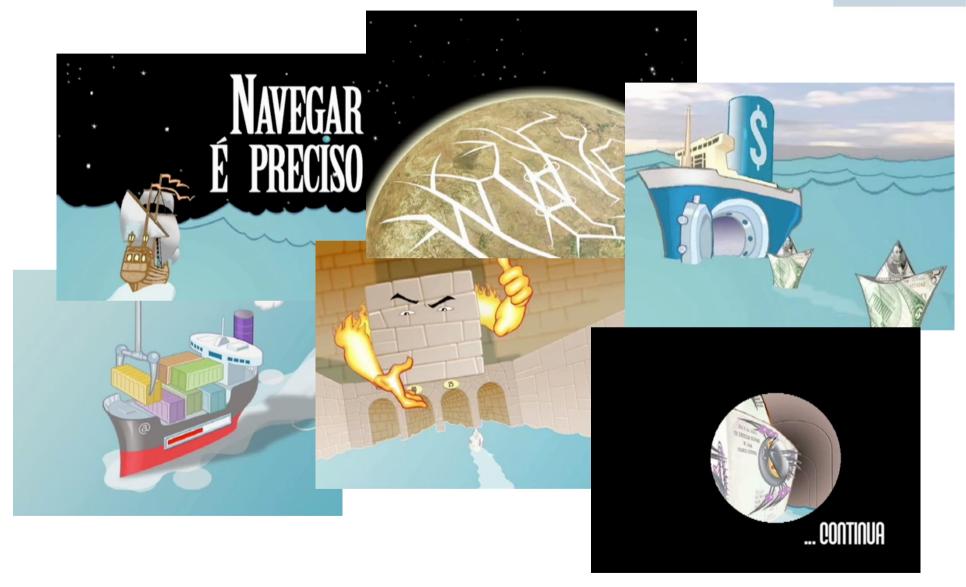

#### Video 2: The Intruders

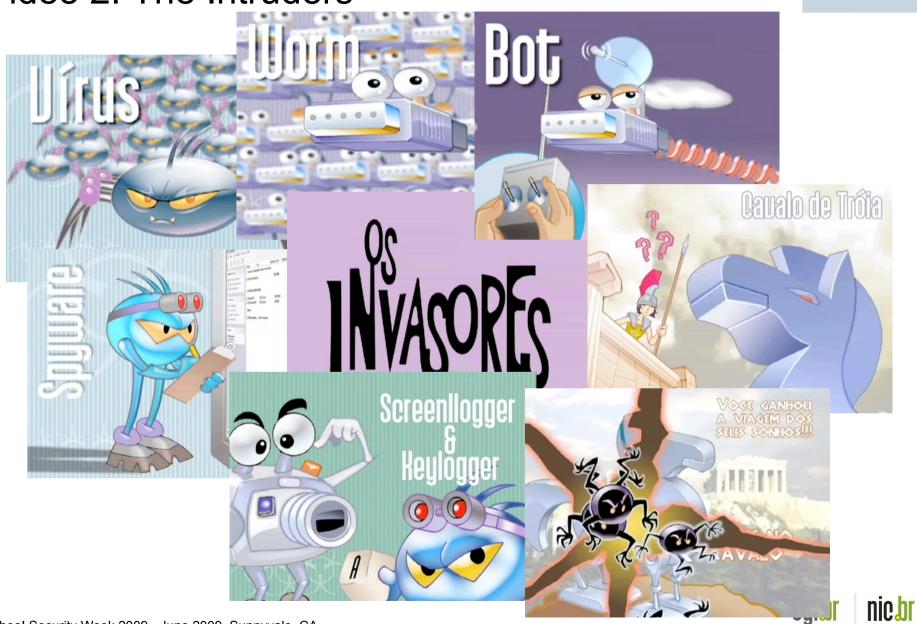

## Video 3: Spam

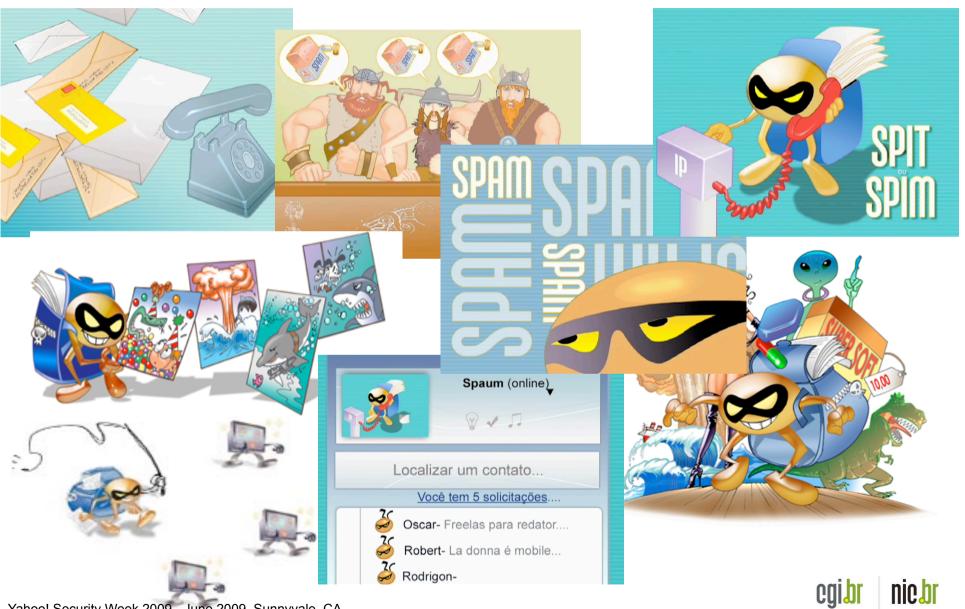

#### Video 4: The Defense

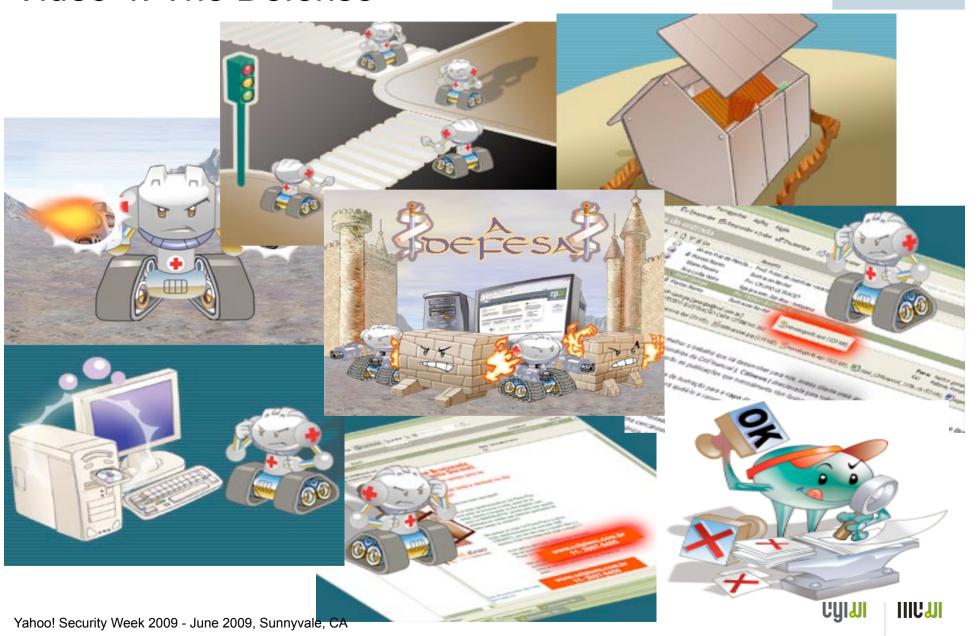

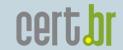

#### Stickers with the Characters

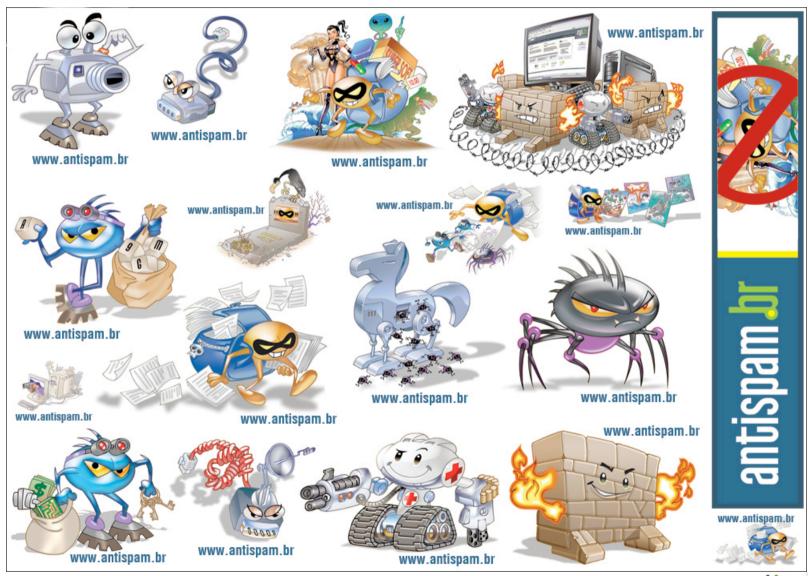

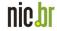

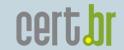

#### **Additional References**

- This presentation (next week)
   <a href="http://www.cert.br/docs/presentations/">http://www.cert.br/docs/presentations/</a>
- CERT.br
   Computer Emergency Response Team Brazil
   http://www.cert.br/
- Contact information:
   Cristine Hoepers <cristine@cert.br>